## **Reports and Processing Settings**

This information block contains the following reports settings information:

## Screenshot: Reports and Processing Settings window

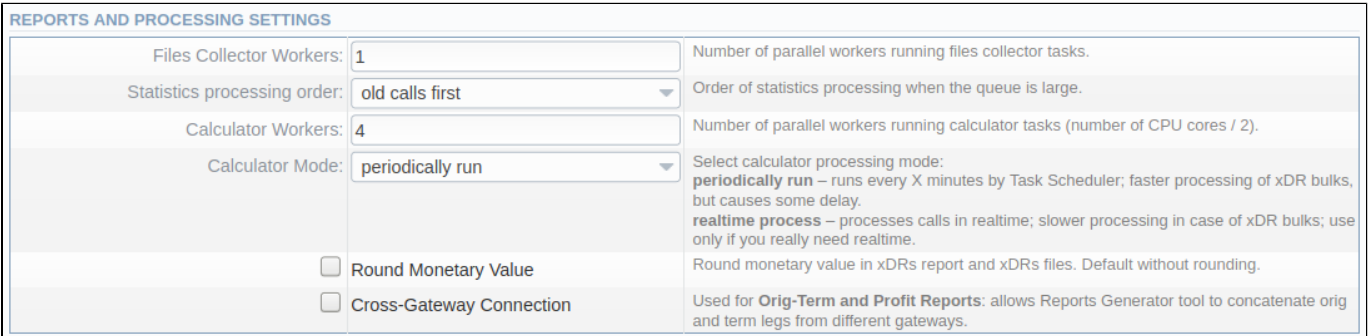

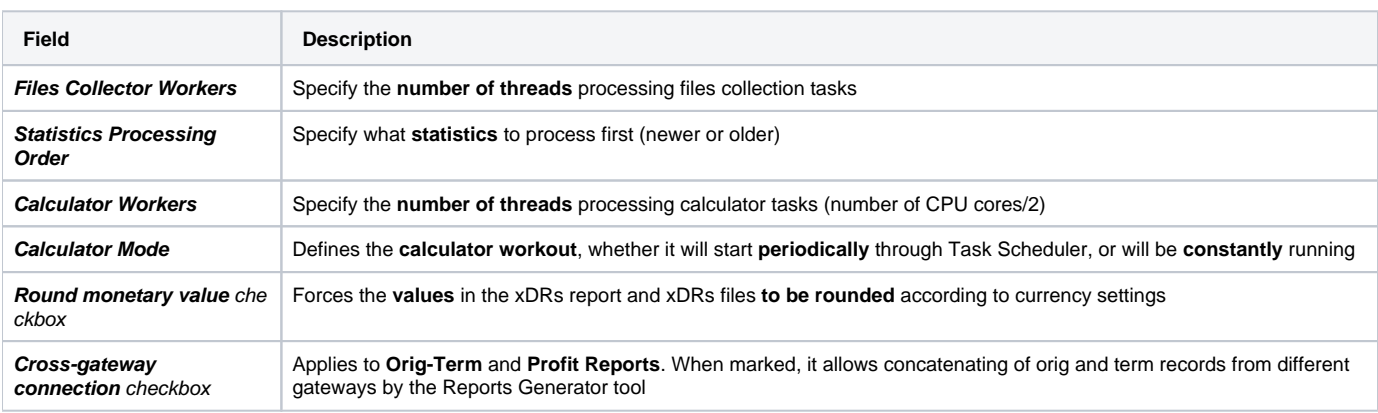